## Características Delivery

## Descripción

Registro de entrega: usted puede hacer que el sistema registre la fecha y hora de entrega de sus comandas de delivery en forma automática o bien, registrar estos datos en forma manual.

- Forma automática: se toma como fecha y hora de entrega, la fecha y hora del sistema al momento de registrar la entrega, y no es posible modificarla.
- Forma manual: se propone como fecha y hora de entrega, la fecha y hora del sistema al momento de registrar la entrega, pero es posible modificarla. Esta opción es la recomendada para registrar la fecha y hora real en la que el repartidor entregó el pedido.

Observación del cliente: usted dispone de las siguientes opciones:

- Automática: si el cliente tiene asociada alguna observación, ésta se presentará en forma automática en el momento de abrir el pedido y deberá aceptarla para continuar.
- Manual: si el cliente tiene asociada alguna observación, ésta se muestra en pantalla como un comentario del pedido.

Depósito general: elija el depósito del que se descontarán las cantidades de sus comandas de delivery.

Destino: si está activo el parámetro Imprime comandas, debe elegir el [destino de impresión](/var/www/ayudas.axoft.com/destinoimpresion_gv3) para las comandas de delivery.

Tipo de comanda habitual: configure este parámetro para Delivery de acuerdo a su modalidad habitual de trabajo. Si sus comandas en Delivery son asociadas habitualmente a un repartidor, seleccione la opción repartidor, de lo contrario seleccione mostrador.

Cambia cliente en envío a cuenta corriente: si activa este parámetro, al enviar a cuenta corriente un pedido, tiene la posibilidad de cambiar el cliente del pedido seleccionado.

Modalidad factura directa: mediante este parámetro, usted define la modalidad de la función Factura directa, relacionada con el pedido y disponible para el adicionista. Los valores posibles de selección son los siguientes:

- 0 No edita factura y va a rendición (cola de impresión): no modifica datos de la factura, trabaja con rendición y cola de impresión.
- 1 Edita factura y puede cobrar: permite modificar la factura y puede cobrar, sino va a rendición.
- 2 Edita factura y debe cobrar: permite modificar la factura y debe cobrar.
- 3 No edita factura y va a rendición: no modifica datos de la factura y difiere la cobranza.

Proponer paga con al cobrar: si activa este parámetro, al realizar la cobranza del pedido se propondrá el valor ingresado en el campo Paga con de la pantalla principal de Delivery.

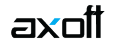

Tenga en cuenta que es posible desde el proceso Caja/Puestos de caja seleccionar una modalidad 'Factura directa', diferente para algún puesto de caja en particular.

Cierra pedido al enviar: si activa este parámetro, al enviar un pedido a cocina, automáticamente se registrará el cierre del pedido.

Reabre pedido automáticamente: si activa este parámetro, al posicionarse sobre un pedido con estado 'Cerrado' o 'Cerrado para enviar a cuenta corriente' y agrega un artículo, el pedido se reabre en forma automática y se agrega el artículo seleccionado. Caso contrario, sólo es posible agregar artículos a un pedido con estado 'Abierto'.

Demora promedio de entrega: el ingreso de este dato es opcional. Si ingresa un valor, el sistema lo tendrá en cuenta para calcular la hora de entrega al abrir un nuevo pedido de Delivery.

Actualiza demora automáticamente: si elige la opción 'Si', el valor de Demora promedio de entrega se actualiza en base a la demora que registre en sus pedidos.